## **AUBURN UNIVERSITY BIWEEKLY PAYROLL TIME SHEET**

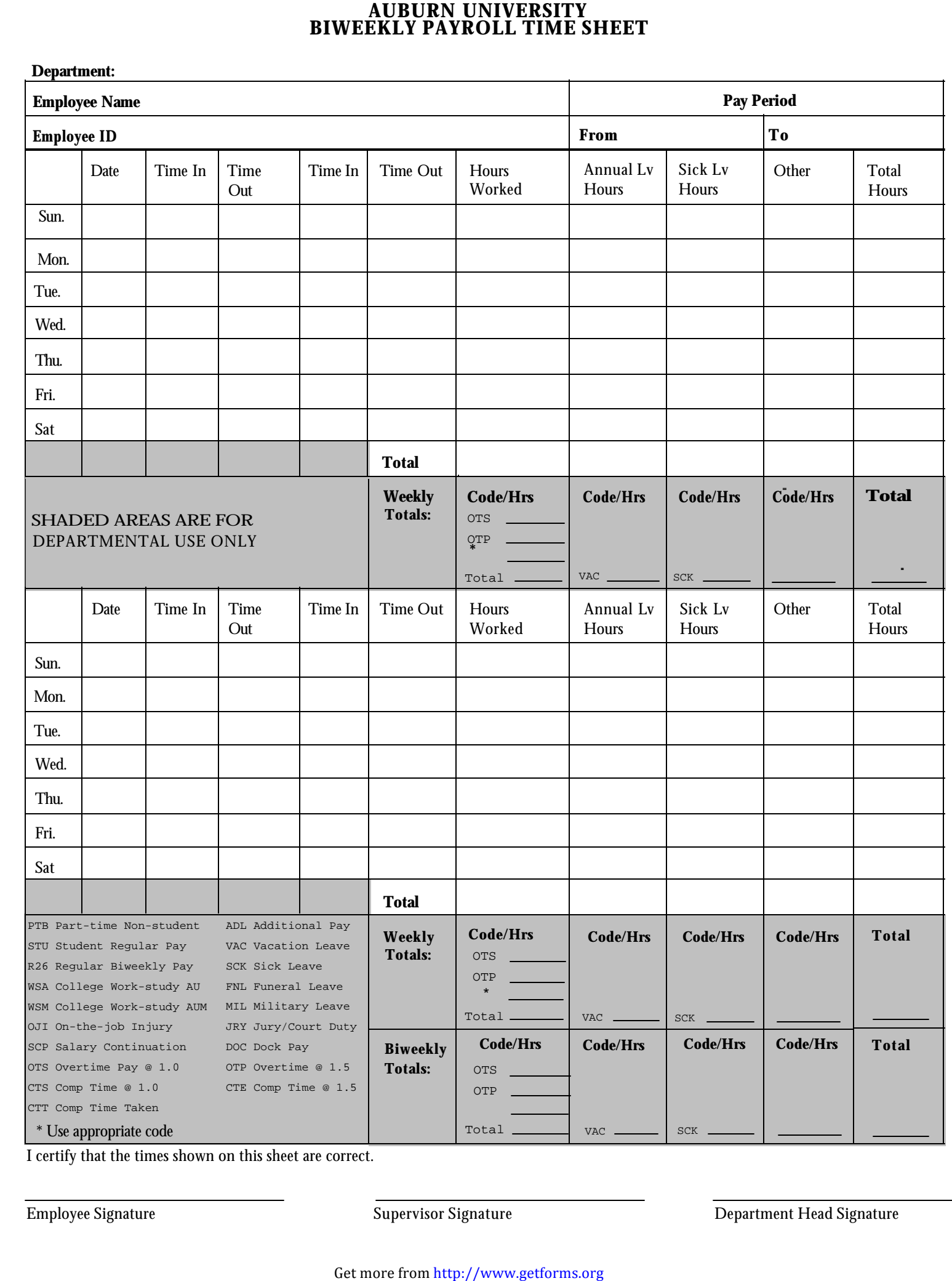

I certify that the times shown on this sheet are correct.